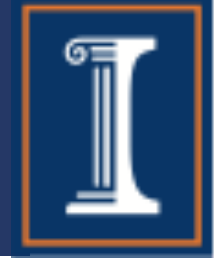

### CS 423 Operating System Design: "Virtual" Machines

Tianyin Xu

CS 423: Operating Systems Design

### Yet another level of virtualization?

• The OS has thus far served as the illusionist, tricking unsuspecting applications into thinking they have their own private CPU and a large virtual memory, while secretly switching between applications and sharing memory.

• Why do we need another level of indirection (virtualization)?

#### Yet another level of virtualization?

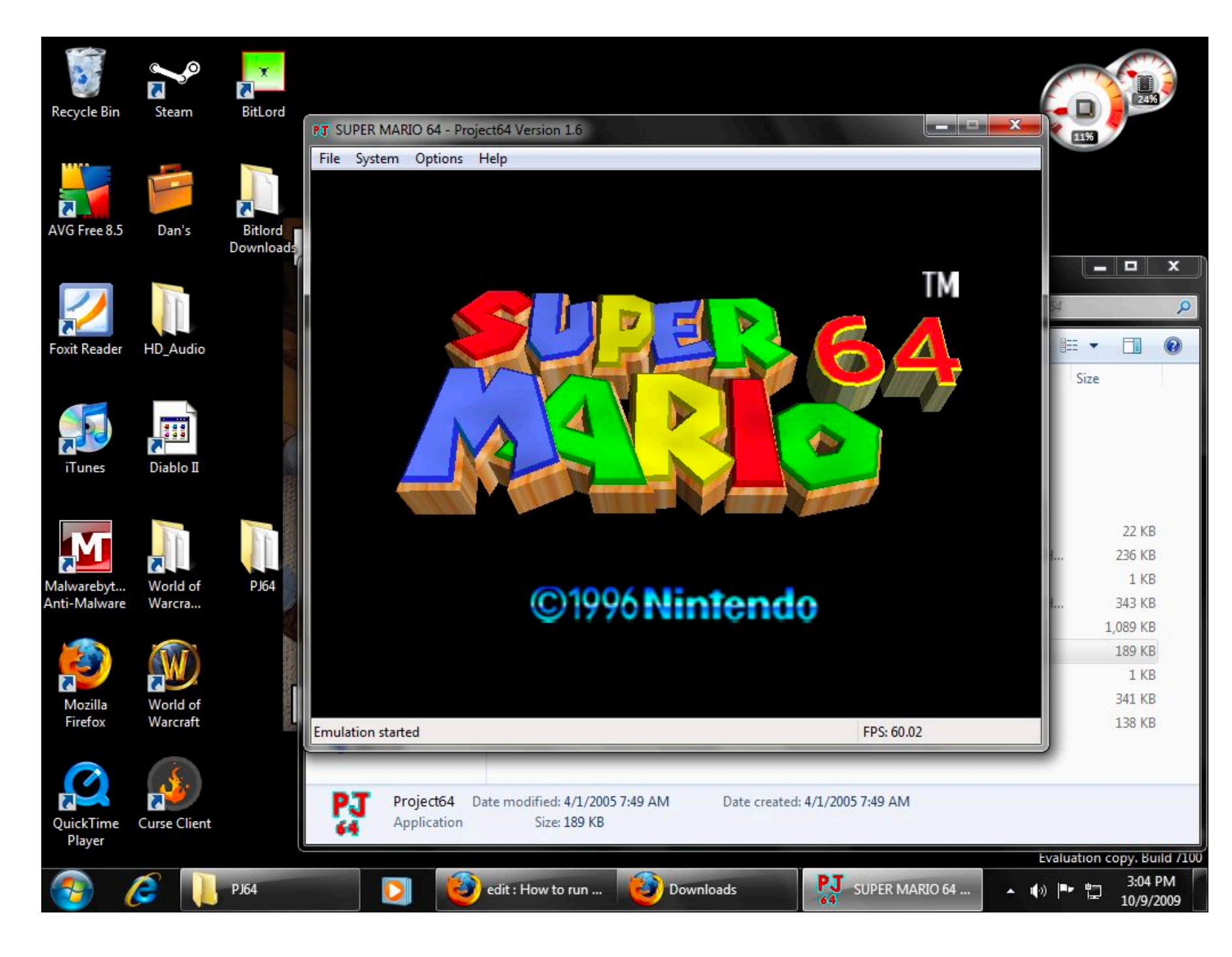

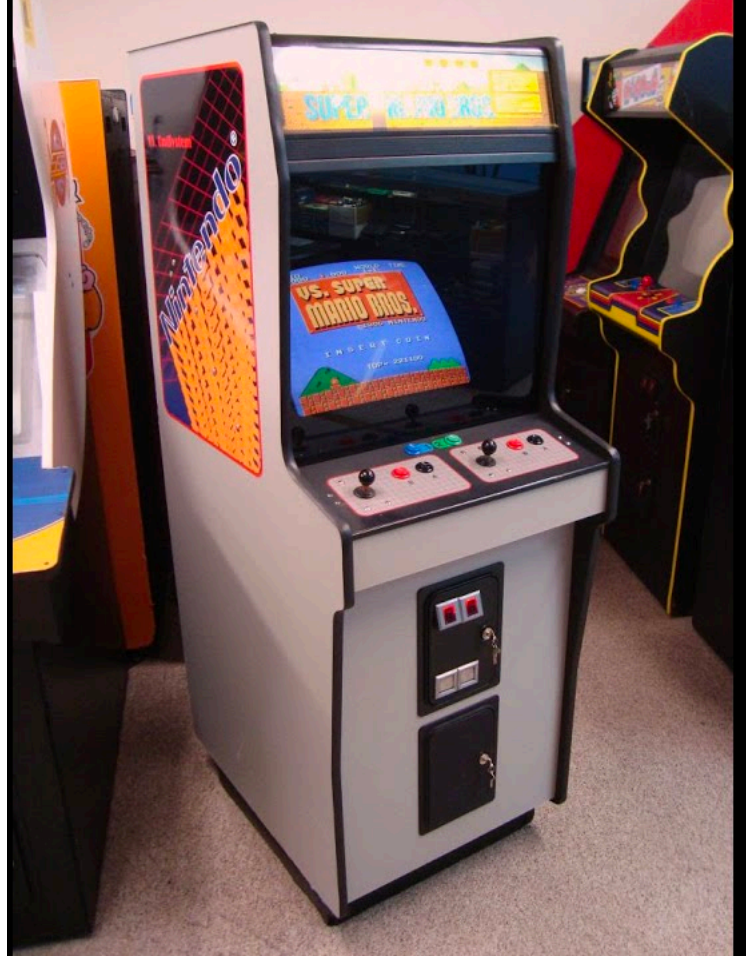

#### Yet another level of virtualization?

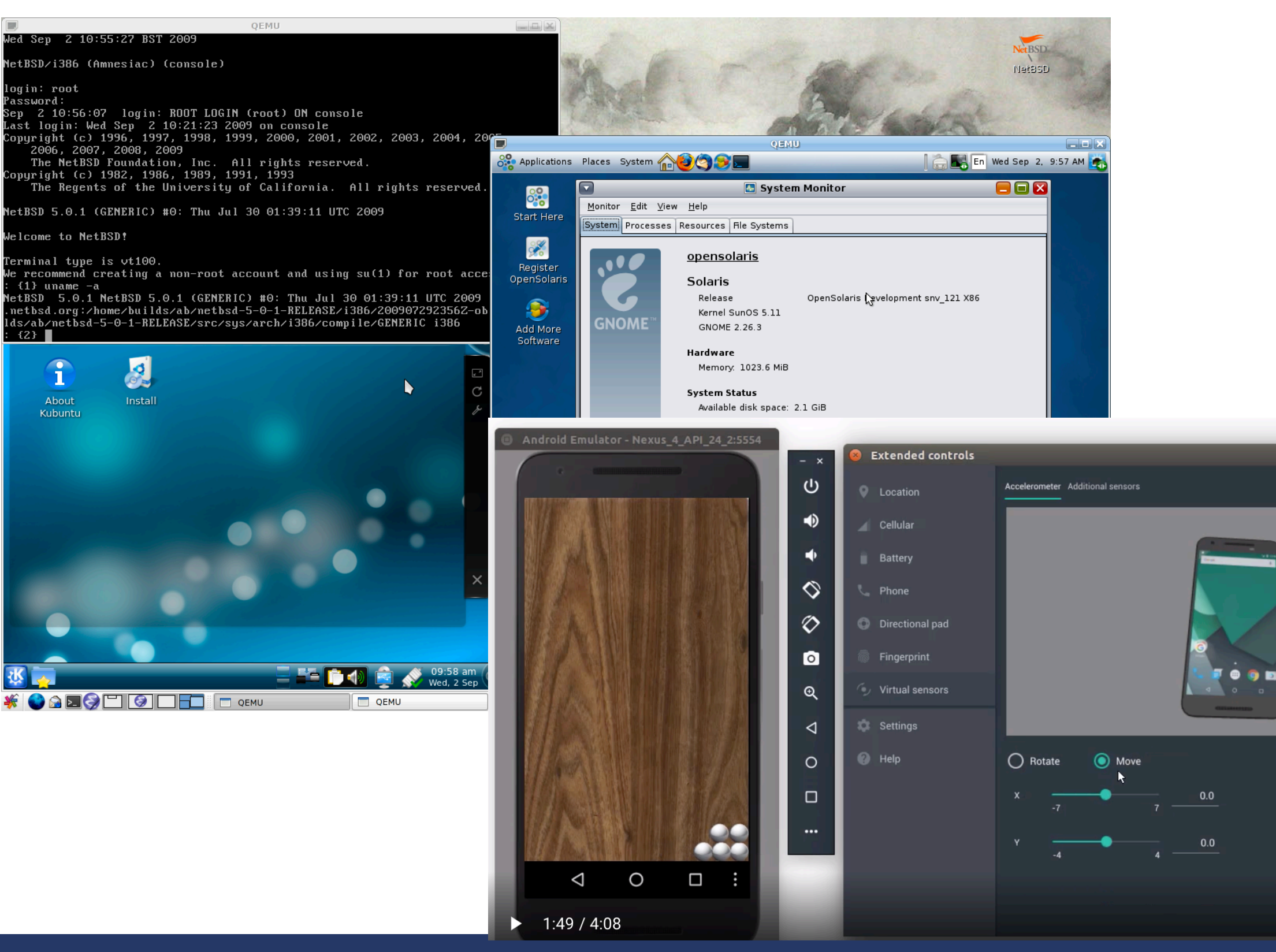

Password:

1

Device rotation

**Resulting Value** 

**Rotation** 

 $\Box$ 

Magnetometer (uT):

◻

п

Accelerometer (m/s<sup>2</sup>): -0.43 9.15 3.49

ED.

 $\Box$ 

19.60 -9.40 43.63

ROTATION\_0

83

## Yet another level of virtualization?  $\boxed{\mathbb{I}}$

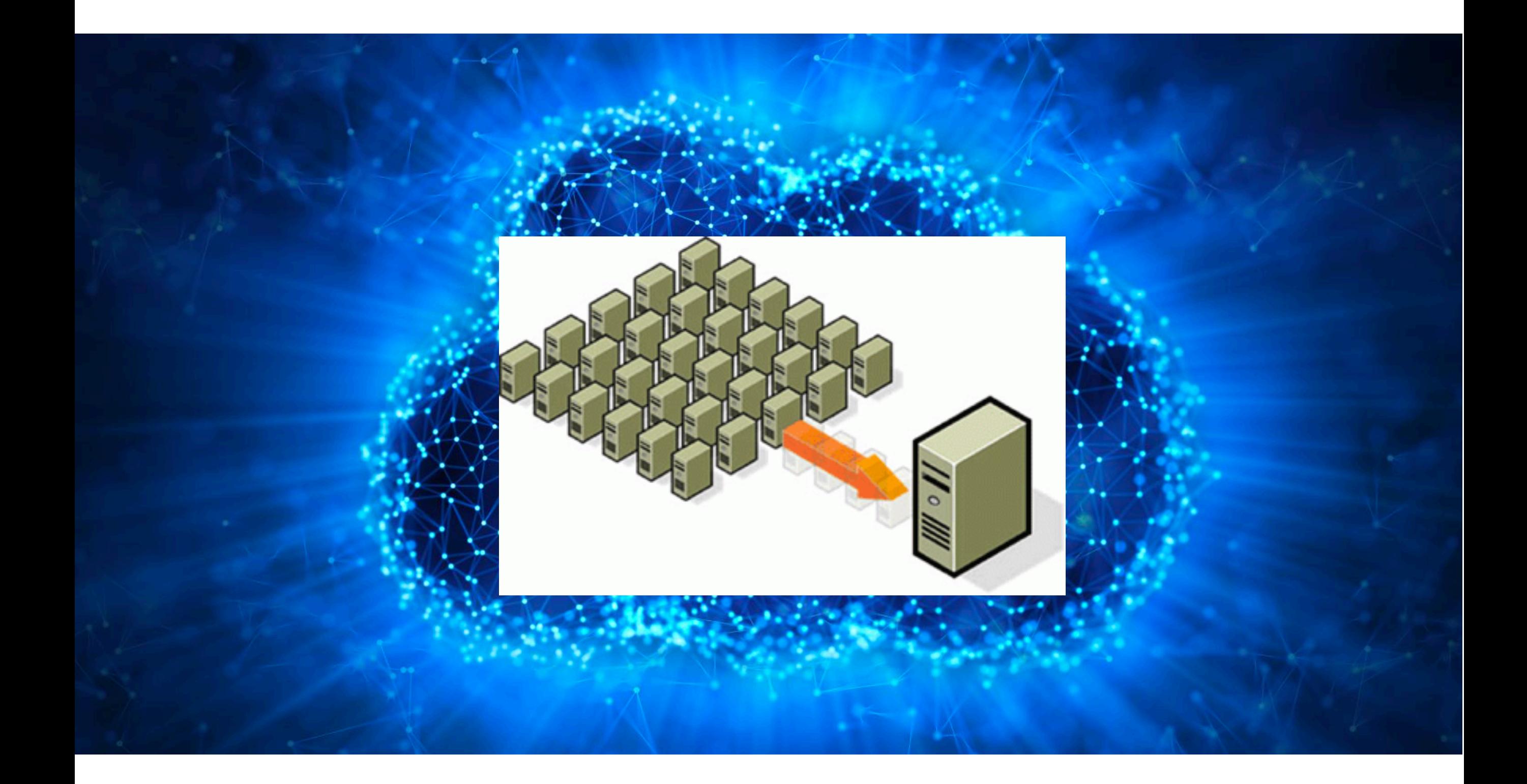

#### You can build your own cloud

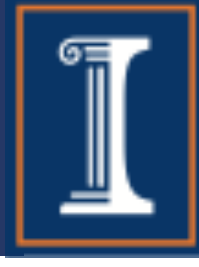

#### (on your laptop)

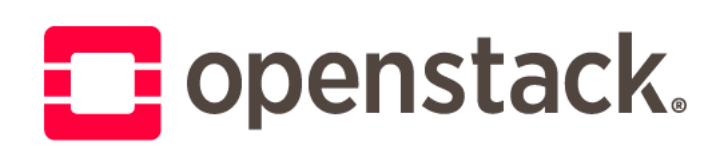

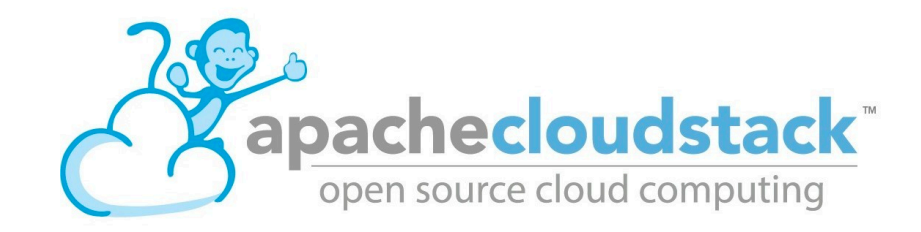

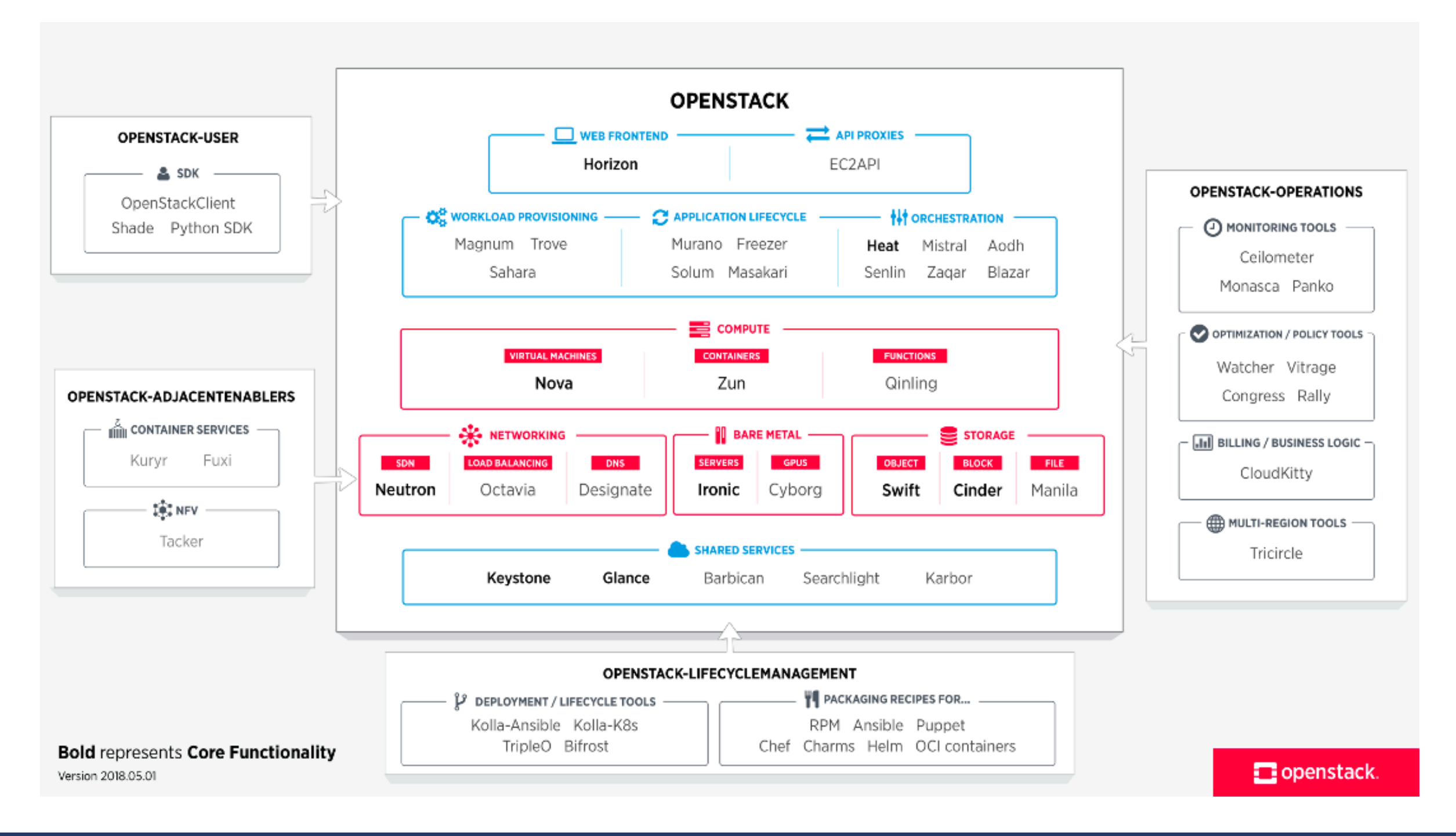

#### Containerization vs Virtualization

- What's the difference from containers and virtual machines?
- How about chroot, jails, and zones?
- What is the difference between Xen and VMWare ESX?

#### Different Types of Virtual Machines

- What are they virtualizing?
	- VM
	- JVM
	- LLVM

### Virtualization

- Creation of an isomorphism that maps a virtual guest system to a real host:
	- Maps guest state S to host state V(S)
	- For any sequence of operations on the guest that changes guest state S1 to S2, there is a sequence of operations on the host that maps state V(S1) to V(S2)

### Important Interfaces

- Application programmer interface (API):  $-$  High-level language library such as  $\text{libc}$
- Application binary interface (ABI): – User instructions (User ISA)
	- System calls
- Hardware-software interface:
	- Instruction set architecture (ISA)

### What's a machine?

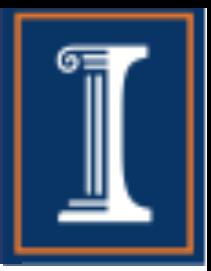

- Machine is an entity that provides an interface
	- From the perspective of a language…
		- Machine = Entity that provides the API
	- From the perspective of a process…
		- Machine = Entity that provides the ABI
	- From the perspective of an operating system…
		- Machine = Entity that provides the ISA

### What's a virtual machine?

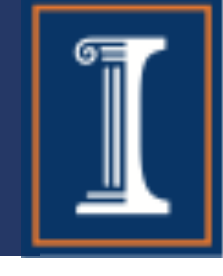

- Virtual machine is an entity that emulates a guest interface on top of a host machine
	- Language view:
		- Virtual machine = Entity that emulates an API (e.g., JAVA) on top of another
		- Virtualizing software = compiler/interpreter
	- Process view:
		- Machine = Entity that emulates an ABI on top of another
		- Virtualizing software = runtime
	- Operating system view:
		- Machine = Entity that emulates an ISA
		- Virtualizing software = virtual machine monitor (VMM)

### Purpose of a VM

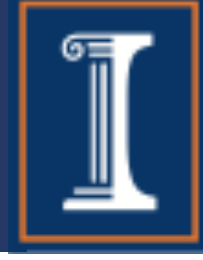

- Emulation
	- Create the illusion of having one type of machine on top of another
- Replication (/ Multiplexing)
	- Create the illusion of multiple independent smaller guest machines on top of one host machine (e.g., for security/isolation, or scalability/sharing)
- Optimization
	- Optimize a generic guest interface for one type of host

• Emulate (ISA/ABI/API) for purposes of (Emulation/Replication/Optimization) on top of (the same/different) one.

- Emulate (ISA/ABI/API) for purposes of (Emulation/Replication/Optimization) on top of (the same/different) one.
	- Process/language virtual machines (emulate ABI/API)
	- System virtual machines (emulate ISA)

- Emulate (ISA/ABI/API) for purposes of (Emulation/Replication/Optimization) on top of (the same/different) one.
	- Process/language virtual machines (emulate ABI/API)
	- System virtual machines (emulate ISA)

## Ex1: Multiprogramming

- Emulate what interface?
- For what purpose?
- On top of what?

### Ex1: Emulation

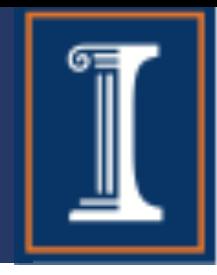

- Emulate one ABI on top of another (early emulation wants to run Windows apps on MacOS)
	- Emulate an Intel IA-32 running Windows on top of PowerPC running MacOS (i.e., run a process compiled for IA-32/Windows on PowerPC/MacOS)
		- Interpreters: Pick one guest instruction at a time, update (simulated) host state using a set of host instructions
		- Binary translation: Do the translation in one step, not one line at a time. Run the translated binary

### Writing an Emulator

- Create a simulator data structure to represent:
	- Guest memory
		- Guest stack
		- Guest heap
	- Guest registers
- Inspect each binary instruction (machine instruction or system call)
	- Update the data structures to reflect the effect of the instruction

### Ex2: Binary Optimization

- Emulate one ABI on top of itself for purposes of optimization
	- Run the process binary, collect profiling data, then implement it more efficiently on top of the same machine/OS interface.

### Ex3: Language VMs

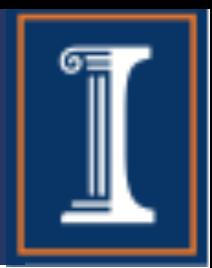

- Emulate one API on top of a set of different ABIs
	- Compile guest API to intermediate form (e.g., JAVA source to JAVA bytecode)
	- Interpret the bytecode on top of different host ABIs
- Examples:
	- JAVA
	- Microsoft Common Language Infrastructure (CLI), the foundation of .NET

- Emulate (ISA/ABI/API) for purposes of (Emulation/Replication/Optimization) on top of (the same/different) one.
	- Process/language virtual machines (emulate ABI/API)
	- System virtual machines (emulate ISA)

- Emulate (ISA/ABI/API) for purposes of (Emulation/Replication/Optimization) on top of (the same/different) one.
	- Process/language virtual machines (emulate ABI/API)
	- System virtual machines (emulate ISA)

### System VMs

- Implement VMM (ISA emulation) on bare hardware
	- Efficient
	- Must wipe out current operating system to install
	- Must support drivers for VMM
- Implement VMM on top of a host OS (Hosted VM)
	- Less efficient
	- Easy to install on top of host OS
	- Leverages host OS drivers

### System VMs

- Implement VMM (ISA emulation) on bare
	- hardware – Efficient

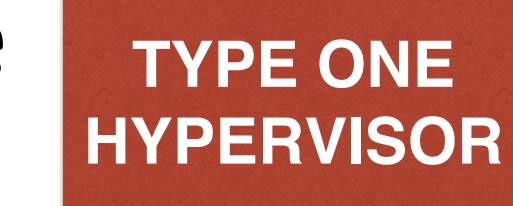

- Must wipe out current operating system to install
- Must support drivers for VMM
- Implement VMM on top of a host OS (Hosted
	- VM)
	- Less efficient

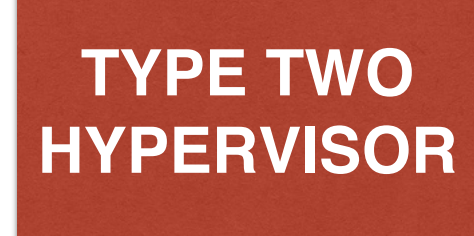

- Easy to install on top of host OS
- Leverages host OS drivers

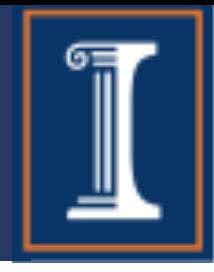

# What is Xen? What is VirtualBox? What is KVM/Qemu?

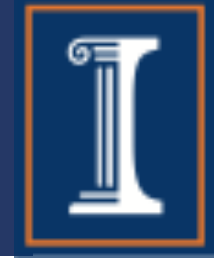

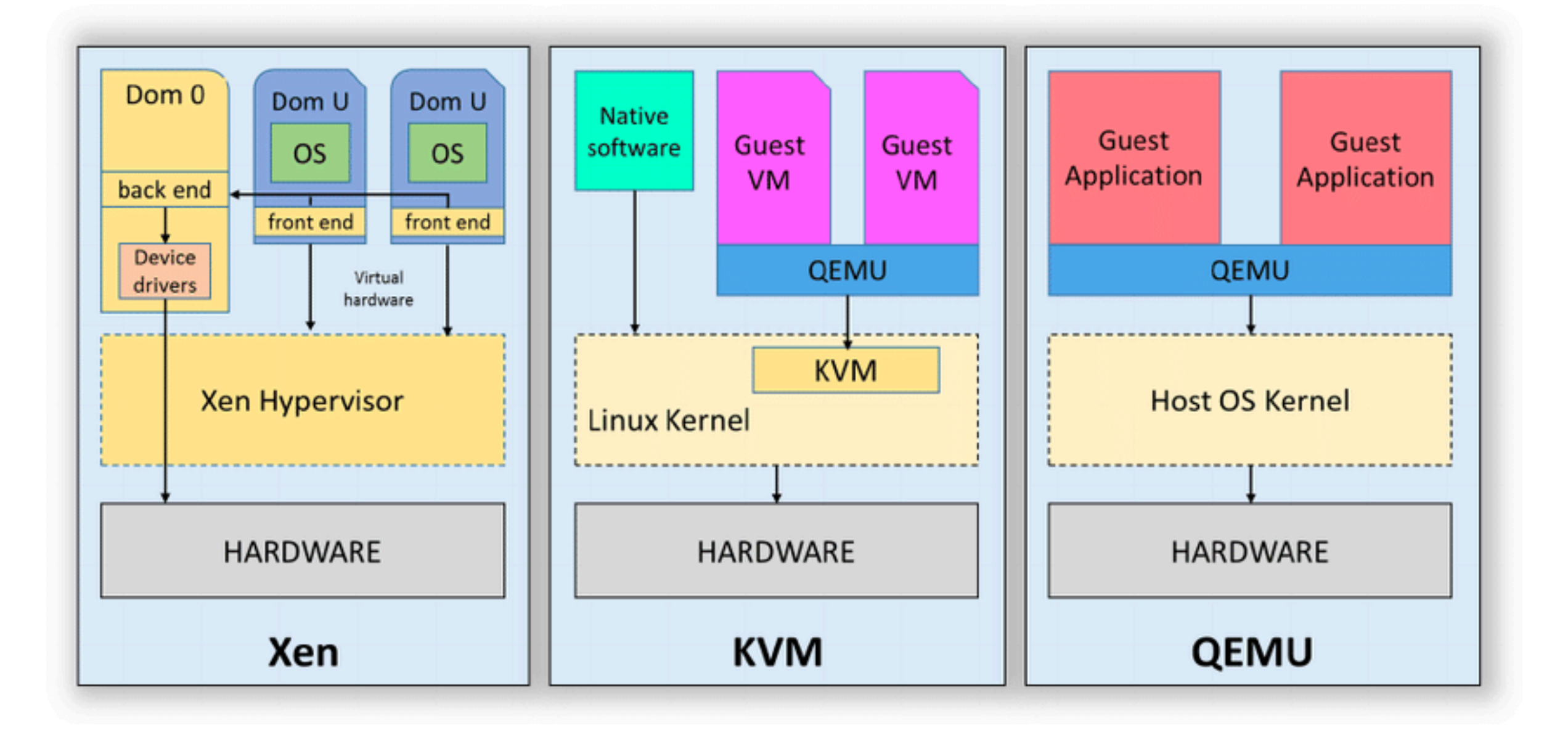

#### Taxonomy

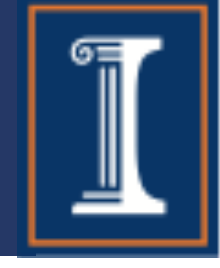

- Language VMs
	- Emulate same API as host (e.g., application profiling?)
	- Emulate different API than host (e.g., Java API)
- Process VMs
	- Emulate same ABI as host (e.g., multiprogramming)
	- Emulate different ABI than host (e.g., Java VM, MAME)
- System VMs
	- Emulate same ISA as host (e.g., KVM, VBox, Xen)
	- Emulate different ISA than host (e.g., MULTICS simulator)

### Point of Clarification

- 
- Emulation: General technique for performing any kind of virtualization (API/ABI/ISA)
- Not to be confused with *Emulator* in the colloquial sense (e.g., Video Game Emulator), which often refers to ABI emulation.

### Writing an Emulator

• Problem: Emulate guest ISA on host ISA

### Writing an Emulator

- Problem: Emulate guest ISA on host ISA
- Create a simulator data structure to represent:
	- Guest memory
		- Guest stack
		- Guest heap
	- Guest registers
- Inspect each binary instruction (machine instruction or system call)
	- Update the data structures to reflect the effect of the instruction

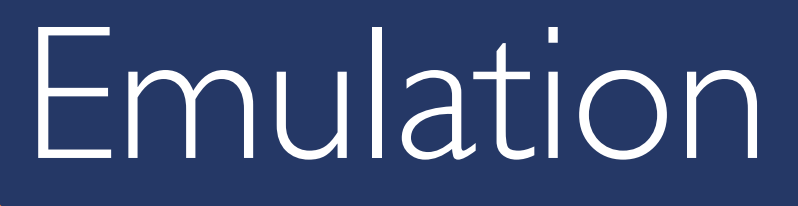

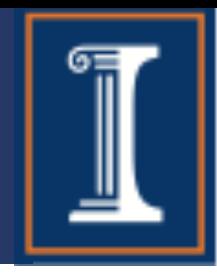

- Problem: Emulate guest ISA on host ISA
- Solution: Basic Interpretation, switch on opcode

```
inst = code (PC)
opcode = extract_opcode (inst)
switch (opcode) {
    case opcode1 : call emulate_opcode1 ()
    case opcode2 : call emulate_opcode2 ()
   …
```
}

### Emulation

- Problem: Emulate guest ISA on host ISA
- Solution: Basic Interpretation

 $new$  inst = code (PC) opcode = extract\_opcode (inst) routineCase = dispatch (opcode) jump routineCase … routineCase call routine address

jump new

### Threaded Interpretation…

```
[ body of emulate_opcode1 ]
inst = code (PC)opcode = extract_opcode (inst)
routine_address = dispatch (opcode)
jump routine_address
```

```
[ body of emulate_opcode2]
inst = code (PC)opcode = extract_opcode (inst)
routine address = dispatch (opcode)
jump routine_address
```
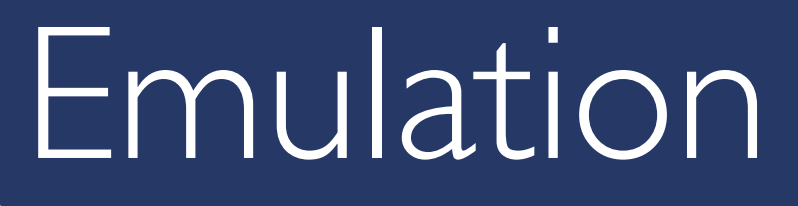

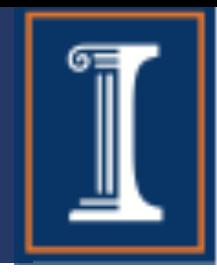

- Problem: Emulate guest ISA on host ISA
- Solution: Basic Interpretation, switch on opcode

```
inst = code (PC)
opcode = extract_opcode (inst)
switch (opcode) {
    case opcode1 : call emulate_opcode1 ()
    case opcode2 : call emulate_opcode2 ()
   …
```
}

### Emulation

- Problem: Emulate guest ISA on host ISA
- Solution: Basic Interpretation

 $new$  inst = code (PC) opcode = extract\_opcode (inst) routineCase = dispatch (opcode) jump routineCase … routineCase call routine address

jump new

### Threaded Interpretation…

```
[ body of emulate_opcode1 ]
inst = code (PC)opcode = extract_opcode (inst)
routine_address = dispatch (opcode)
jump routine_address
```

```
[ body of emulate_opcode2]
inst = code (PC)opcode = extract_opcode (inst)
routine address = dispatch (opcode)
jump routine_address
```
### Note: Extracting Opcodes

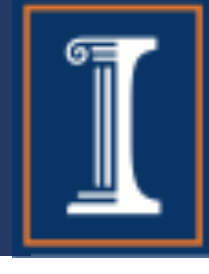

- extract\_opcode (inst)
	- Opcode may have options
	- Instruction must extract and combine several bit ranges in the machine word
	- Operands must also be extracted from other bit ranges
- Pre-decoding
	- Pre-extract the opcodes and operands for all instructions in program.
	- Put them on byte boundaries…

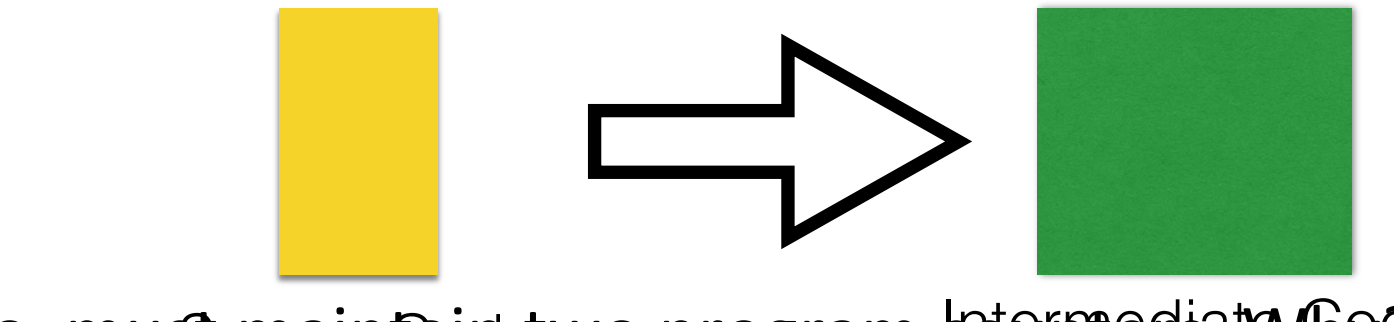

– Also, mustomaintaidetwo program counters. Why de

### Note: Extracting Opcodes

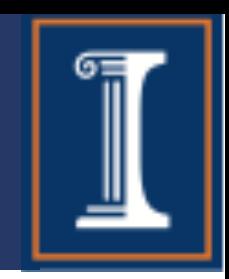

Example: MIPS Instruction Set

### 0x1000: LW r1, 8(r2)

0x1004: ADD r3, r3, r1

0x1008: SW r3, 0(r4)

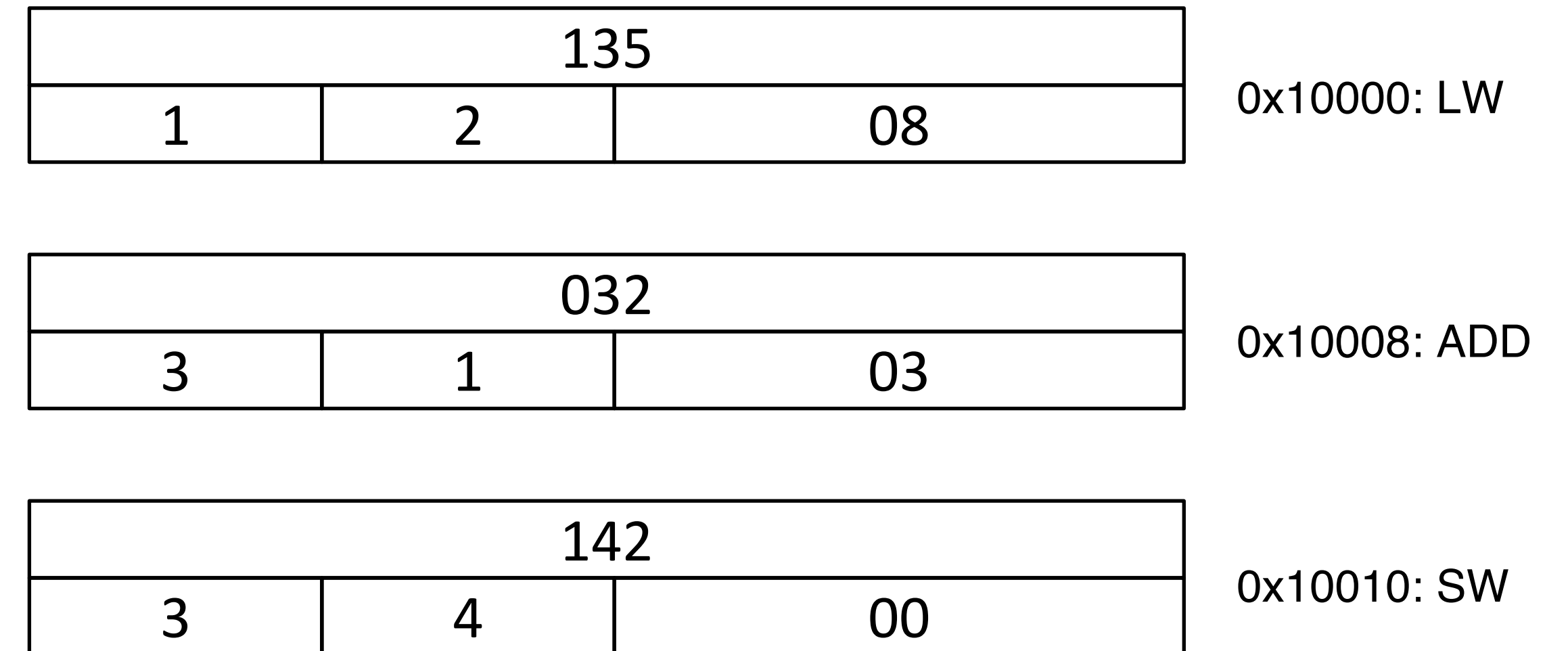

### Direct Threaded Impl.

• Replace opcode with address of emulating routine

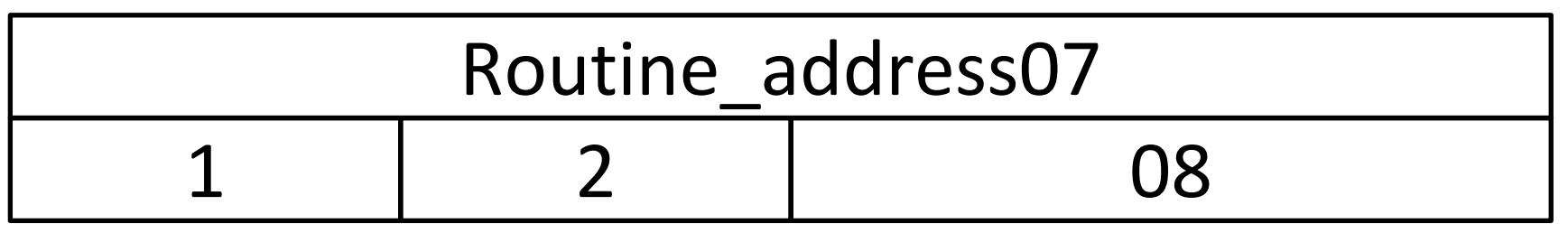

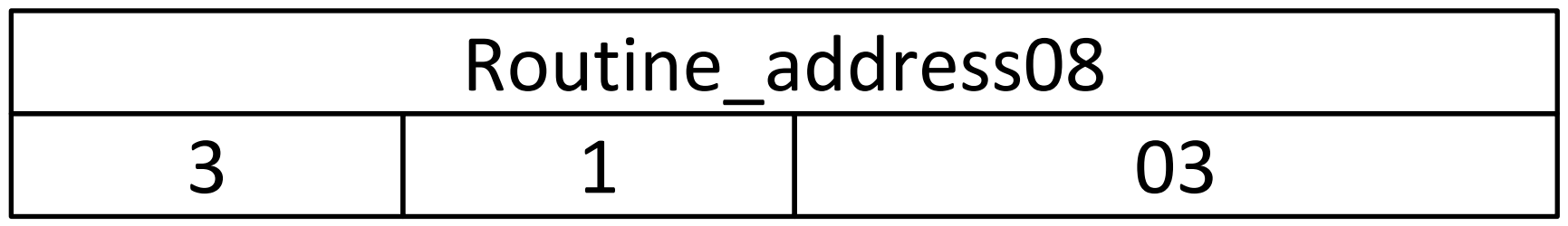

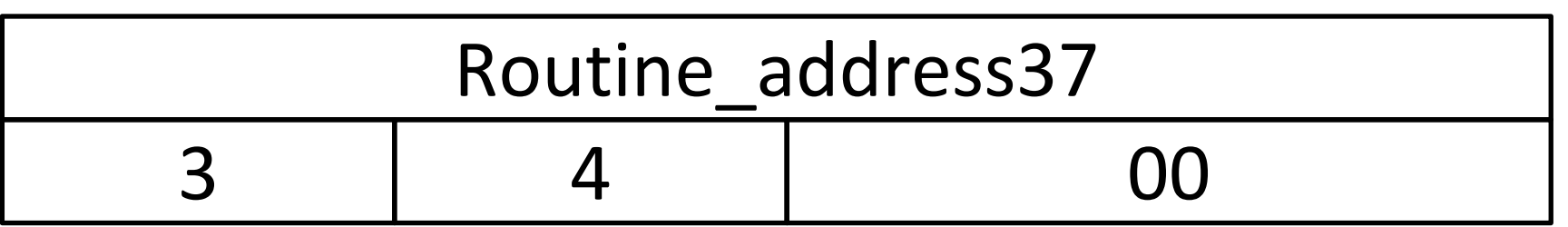

### Binary Translation

#### • Emulation:

- Guest code is traversed and instruction classes are mapped to routines that emulate them on the target architecture.
- Binary translation:
	- The entire program is translated into a binary of another architecture.
	- Each binary source instruction is emulated by some binary target instructions.

### Challenges

- Can we really just read the source binary and translate it statically one instruction at a time to a target binary?
	- What are some difficulties?

### Challenges

- Code discovery and binary translation
	- How to tell whether something is code or data?
	- We encounter a jump instruction: Is word after the jump instruction code or data?
- Code location problem
	- How to map source program counter to target program counter?
	- Can we do this without having a table as long as the program for instruction-by-instruction mapping?

### Things to Notice

- You only need source-to-target program counter mapping for locations that are *targets of jumps*. Hence, only map those locations.
- You always know that something is an instruction (not data) in the source binary if the source program counter eventually ends up pointing to it.
- The problem is: You do not know targets of jumps (and what the program counter will end up pointing to) at static analysis time! – Why?

### Solution

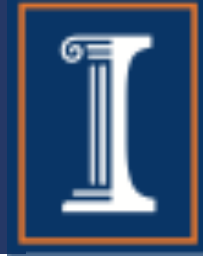

- Incremental Pre-decoding and Translation
	- As you execute a source binary block, translate it into a target binary block (this way you know you are translating valid instructions)
	- Whenever you jump:
		- If you jump to a new location: start a new target binary block, record the mapping between source program counter and target program counter in map table.
		- If you jump to a location already in the map table, get the target program counter from the table
	- Jumps must go through an emulation manager. Blocks are translated (the first time only) then executed directly thereafter

### Dynamic Basic Blocks

- 
- Program is translated into chunks called "dynamic basic blocks", each composed of straight machine code of the target architecture
	- Block starts immediately after a jump instruction in the source binary
	- Block ends when a jump occurs
- At the end of each block (i.e., at jumps), emulation manager is called to inspect jump destination and transfer control to the right block with help of map table (or create a new block and map table entry, if map miss)

### Dynamic Binary Translation

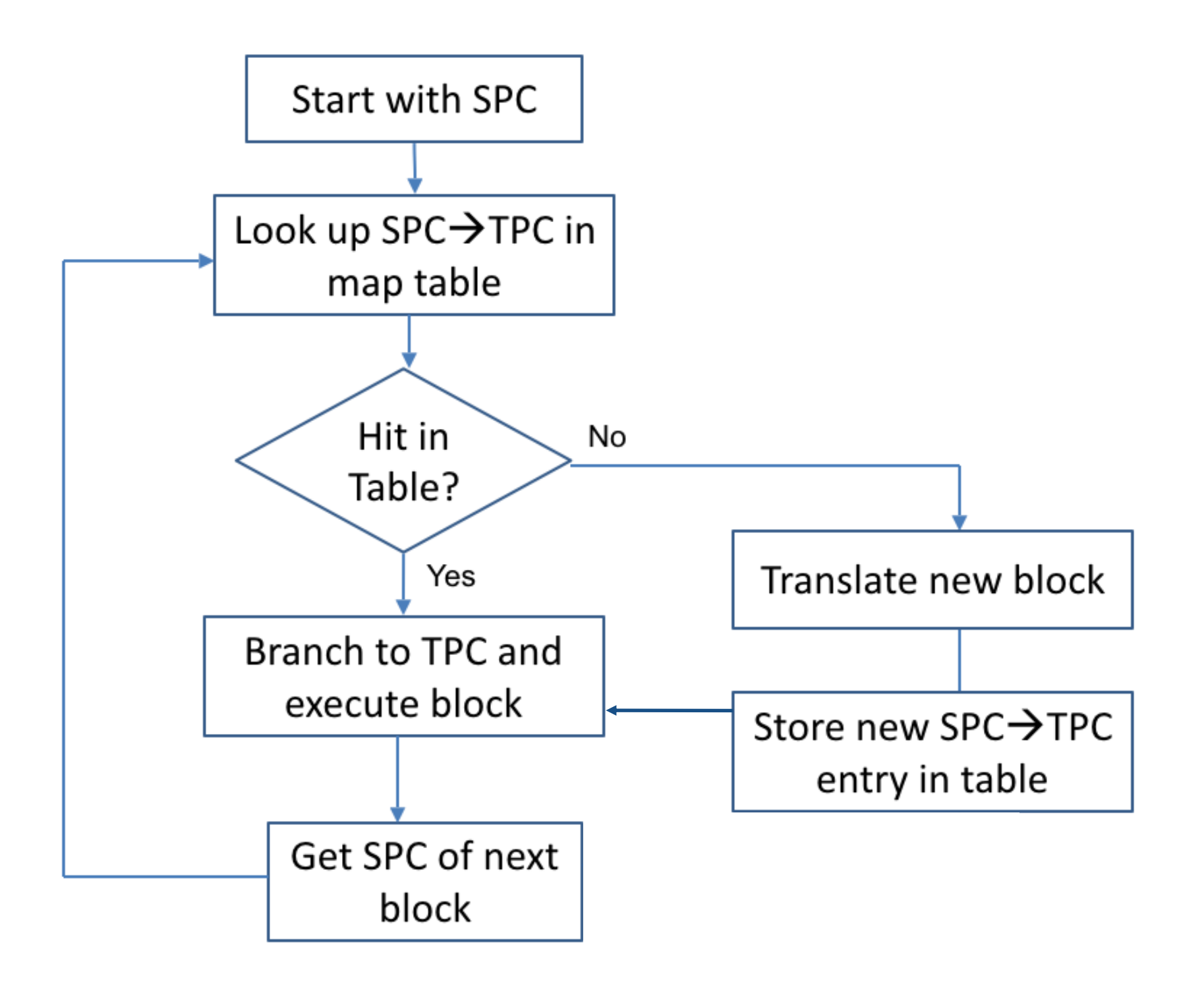

### Optimizations

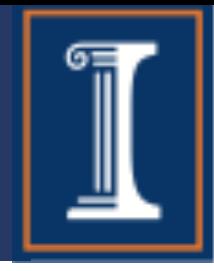

- Translation chaining
	- The counterpart of threading in interpreters
	- The first time a jump is taken to a new destination, go through the emulation manager as usual
	- Subsequently, rather than going through the emulation manager at that jump (i.e., once destination block is known), just go to the right place.
		- What type of jumps can we do this with?

### Optimizations

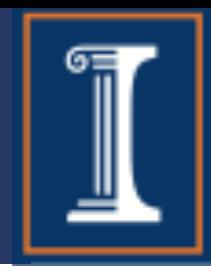

- Translation chaining
	- The counterpart of threading in interpreters
	- The first time a jump is taken to a new destination, go through the emulation manager as usual
	- Subsequently, rather than going through the emulation manager at that jump (i.e., once destination block is known), just go to the right place.
		- What type of jumps can we do this with?
			- Fixed Destination Jumps Only!!!

### Register Indirect Jumps?

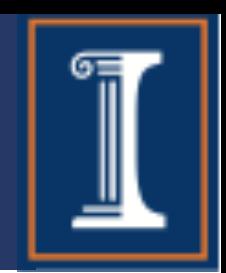

- Jump destination depends on value in register.
- Must search map table for destination value (expensive operation)
- Solution?
	- Caching: add a series of if statements, comparing register content to common jump source program counter values from past execution (most common first).
	- If there is a match, jump to corresponding target program counter location.
	- Else, go to emulation manager.